Документ подписан простой электронной подписью Информация о владельце: ФИО: Куижева Саида Казбековна

# **МИНОБРНАУКИ РОССИИ**

Должность: Ректор<br>Должность: Ректор<sub>федеральное,</sub> государственное бюджетное образовательное учреждение высшего **образования «Майкопский государственный технологический университет»** 71183e1134ef9cfa69b206d480271b3c1a975e6fДата подписания: 24.03.2022 11:01:06 Уникальный программный ключ:

# **Политехнический колледж**

**Предметная (цикловая) комиссия техники и технологий наземного транспорта и** 

**строительства**

# **МЕТОДИЧЕСКИЕ УКАЗАНИЯ**

**по выполнению практических работ**

**по профессиональному модулю ПМ.01 Организация перевозочного процесса (по** 

**видам транспорта) междисциплинарному курсу МДК.01.01 Технология** 

**перевозочного процесса (по видам транспорта)** 

**специальности 23.02.01 Организация перевозок и управление на транспорте (по** 

**видам)**

**Майкоп-2019**

Одобрено предметной (цикловой комиссией) техники технологий И наземного транспорта и строительства

Председатель цикловой комиссии Stever Б.М. Мудранова

Протокол № 4 от 3.  $OQ$ . 2019 г.

Составлено на основе ФГОС СПО и учебного **MTTY** плана по специальности 23.02.01 Организация управление перевозок  $\overline{M}$ на транспорте (по видам)

Зам. учебнодиректора по методической работе

Ф.А. Топольян « 3 » 09 2019 г

Разработчики:

Худабашян А.А. - преподаватель первой категории политехнического колледжа МГТУ

#### *Практическая работа №1*

#### *Тема:* **Грузы, их классификация, грузопотоки. (ОК 2,3,4,5, ПК 1.1, 1.2)**

*Цель:* научиться понимать, что относится к грузопотокам; определять грузооборот и объем перевозок; коэффициенты неравномерности и повторности перевозок грузов.

#### **Теоретические сведения к практической работе:**

Работа грузового автомобильного транспорта характеризуется двумя показателями: объемом перевозок и грузооборотом.

Объем перевозок, Q измеряется в тоннах и показывает количество груза, которое уже перевезено или должно быть перевезено за определенный период времени.

Грузооборот, Р измеряется в тонно-километрах и показывает объем транспортной работы по перемещению груза, которая уже выполнена или должна быть выполнена в течении определенного периода времени.

Неоднократная перевозка грузовой массы называется повторностью перевозок. повторность перевозок зависит от рода грузов, от организации сбыта продукции, размещения складских баз, наличия распределительных пунктов и т. д. размер повторности перевозок характеризуется коэффициентом повторности. Он представляет собой отношение объема перевозок в физическом наличии к фактически произведенному или потребленному количеству груза.

$$
\eta_{\text{noBT.}} = \frac{Q_{\text{физ.нал}}}{Q_{\text{факт.пер.}}}
$$

Коэффициент повторности не должен превышать 1,1-1,3. Чтобы избежать повторности перевозок нужно организовать перевозочный процесс таким образом, чтобы груз доставлялся от места отправления к месту назначения, минуя склады и базы.

Годовой объем перевозок и грузооборот, как правило, неравномерно распределяются по отдельным месяцам и кварталам. Эти колебания обусловлены спецификой производства, обслуживаемого автомобильным транспортом. Наиболее ярко видна сезонность перевозок на примере сельскохозяйственных грузов, где разница между весенне-осенним и зимним периодами достигает значительных размеров.

Степень неравномерности перевозок определяется коэффициентом неравномерности, равным отношению максимальных значений объема Qmax перевозок и грузооборота Рmах к их средним значениям Qcp и Рср за определенный период времени.

$$
\eta_{\rm H} = \frac{Q_{max}}{Q_{\rm cp.}}
$$

$$
\eta_{\rm H} = \frac{P_{max}}{P_{\rm cp.}}
$$

#### **Содержание практической работы:**

1. Для нужд строительства необходимо перевезти 15000 т различных отделочных и санитарно-технических материалов, из которых 6000 т перевозится 1 раз, 5000 т - 2 раза, 4000 т- 3 раза.

2. За 1 год перевезено 4240 тыс.т и выполнено 29, 68 млн. ткм,

За 2 год 2840 тыс.т и 33,92 млн.ткм,

За 3 год 3120 тыс.т и 40,56 млн.ткм,

За 4 год 1998 тыс.т и 49,62 млн.ткм,

За 5 год 3919 тыс.т и 28,72 млн.ткм.

#### **Задание.**

Определить коэффициенты повторности в 1-ом случае и неравномерности – во 2-

ом.

# *Практическая работа №2*

# *Тема:* **Грузы, их классификация, грузопотоки. (ОК 2,3,4,5, ПК 1.1, 1.2)**

*Цель:* научиться составлять схемы и эпюр грузопотоков.

#### **Теоретические сведения к практической работе:**

Грузовым потоком (грузопотоком) называется количе-ство груза в тоннах, следующего в определенном направле-нии за определенный период времени.

Грузопотоки бывают односторонние и двухсторонние. При двухсторонних грузопотоках число тонн груза, движу-щегося в прямом и обратном направлениях, может быть не одинаково

Больший по величине грузопоток будет основным (пря-мым), а меньшийобратным. Разность между большим и меньшим грузопотоками называется неравномерностью и вызывает порожний пробег части подвижного состава в обратном направлении из-за невозможности обеспечения его грузом.

Эпюру грузопотоков составляют следующим образом: сначала откладывают в определенном масштабе длину одного или нескольких участков, на которых осуществляются перевозки. При этом фактическое криволинейное движение груза, перевозимого подвижным составом по существую-щим на данной местности путям сообщения, заменяют пря-молинейным. Затем перпендикулярно к этой линии откла-дывают в определенном масштабе количество груза с уче-том расстояний перевозок: в первую очередь груз, следую-щий в пункты получения, наиболее удаленные от пункта отправления. Отправными данными для составления эпю-ры являются сведения шахматной таблицы и схема распо-ложения грузообразующих и грузопоглощающих пунктов. Эпюра имеет прямое (по которому следует наибольшее ко-личество груза) и обратное направления движения.

Площадь грузопотока, изображенная на эпюре или схеме, представляет собой транспортную работу в тонно-километрах.

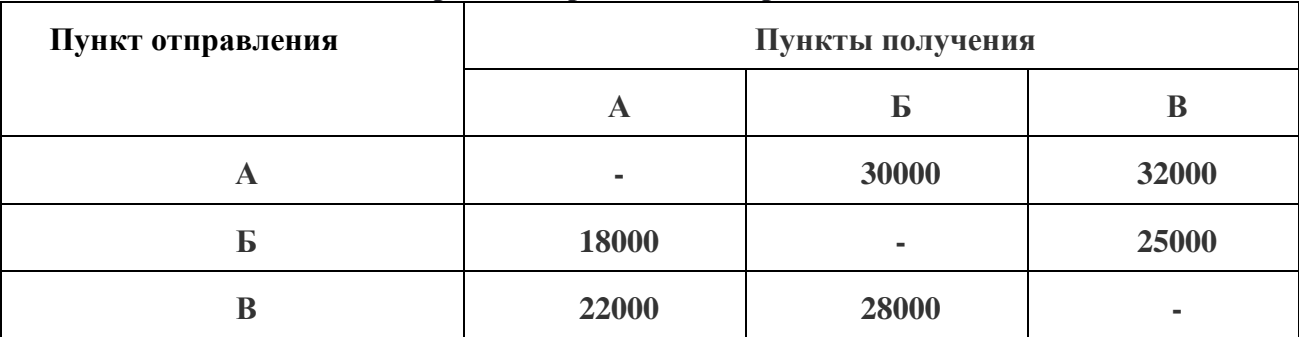

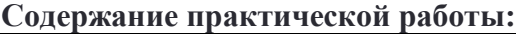

#### **Задание.**

Найти объем перевезенного груза и грузооборот, среднее расстояние перевозки и построить эпюру грузопотока в масштабе.

#### *Практическая работа №3*

*Тема:* **Грузоподъемность подвижного состава и ее использование. (ОК 2,3,4, ПК 1.1, 1.2)**

*Цель:* научиться рассчитывать коэффициенты использования грузоподъемности и рационально использовать грузоподъемность ПС.

#### **Теоретические сведения к практической работе:**

Использование грузоподъемности подвижного состава оценивают коэффициентами статического и динамического использования грузоподъемности.

Коэффициент статического использования грузоподъемности  $\gamma_c$  равен отношению массы фактически перевезенного груза за одну ездку к грузоподъемности автомобиля (автопоезда):

$$
\gamma_{\rm c} = \frac{q_{\rm \varphi a \rm \scriptscriptstyle KT.}}{q_{\rm \scriptscriptstyle H}}
$$

Коэффициент ус может быть рассчитан для одного автомобиля, группы автомобилей (для автомобилей с одинаковой грузоподъемностью) или всего парка за любое время работы. В этом случае он является отношением суммарной массы фактически перевезенного груза к суммарной грузоподъемности автомобиля по числу ездок. При определении  $\gamma_c$  для автомобилей, работающих с прицепами, учитывают общую грузоподъемность автопоезда.

Коэффициент динамического использования грузоподъемности  $\gamma_{\text{\tiny A}}$  (иногда его называют коэффициентом использования тонно-километров) определяют отношением числа фактически выполненных тонно-километров к числу тонно-километров, которые могли быть выполнены при полном использовании грузоподъемности автомобиля:

$$
\gamma_{\rm A} = \frac{q_{\rm \varphi} * l_{\rm er}}{q_{\rm H} * l_{\rm er}}
$$

Коэффициент  $\gamma_n$  по сравнению с коэффициентом  $\gamma_c$  дополнительно учитывает расстояния, на которых в той или иной мере использовалась грузоподъемность автомобиля. Поэтому в общем случае эти коэффициенты не равны.

#### **Содержание практической работы:**

Суточный объем перевозок автомобиля KaмA3 6511 грузоподъемностью 14 т составил.336 Т, число ездок с грузом - 30. Средняя длина ездки – 1,5 км.

**Задание.** статический и динамический коэффициент использования грузоподъемности и работу, которую совершил автомобиль за день.

#### *Практическая работа №4*

#### *Тема:* **Пробег подвижного состава и его использование. (ОК 2,3,4, ПК 1.1, 1.2)**

*Цель:* определять коэффициенты использования пробега за оборот, ездку, рабочий день и на маршруте.

#### **Теоретические сведения к практической работе:**

Расстояние, проходимое автомобилем, называется пробегом. Пробег автомобиля с грузом является рабочим (производительным), так как при этом производится транспортная работа. Пробег автомобиля без груза и пассажиров может быть холостым и нулевым.

Холостым пробегом называется пробег без груза, совершаемый в процессе перевозок при подаче подвижного состава от места выгрузки к месту погрузки. Этот пробег может считаться производственным пробегом, поскольку он является составной частью транспортного процесса.

Нулевым пробегом называется подготовительный для выполнения транспортной работы пробег, вызванный необходимостью подачи автомобилей к месту работы из гаража в пункт погрузки и из пункта выгрузки в гараж. К нулевому пробегу относятся также все заезды автомобилей, не связанные с выполнением транспортного процесса (на заправку, техническое обслуживание, текущий ремонт.

Коэффициент использования пробега за одну ездку:

$$
\beta_{\rm e} = \frac{l_{\rm er.}}{l_{\rm e}}
$$

Коэффициент использования пробега за день:

$$
\beta_{\rm e} = \frac{L_{\rm rp}}{L_{\rm o6m}}
$$

Коэффициент использования пробега на маршруте:

$$
\beta_{\rm M} = \frac{L_{\rm rp}}{L_{\rm M}}
$$

#### **Содержание практической работы:**

Грузовой автомобиль выполнил за день 6 ездок. Средняя длина ездки с грузом 40 км. Коэффициент использования пробега на маршруте 0,5, за рабочий день - 0,45.

#### **Задание.**

Рассчитать пробеги автомобиля: общий, холостой, нулевой.

#### *Практическая работа №5*

# *Тема:* **Время ездки и время оборота автомобиля на маршруте. (ОК 2,3,4, ПК 1.1,**

**1.2)**

*Цель:* научиться определять среднюю длину ездки и среднее расстояния перевозки в зависимости от временных показателей.

#### **Теоретические сведения к практической работе:**

За время работы на линии подвижной состав выполняет определен-ное количество циклов транспортного процесса - ездок. Пробег за ездку состоит из пробега с грузом и пробега без груза. Средняя величина показателя пробега с грузом за ездку опре-деляется отношением пробега подвижного состава с грузом к количеству выполненных ездок за данный период:

$$
l_{\rm er} = \frac{L_{\rm rp}}{n_{\rm e}}, \text{ km}
$$

При определении средней величины показателя пробега с грузом за ездку не учитываются грузоподъемность применяемого подвижного со-става и степень ее использования на различных расстояниях перевозки. Учесть влияние этих факторов можно с помощью показателя сред-него расстояния перевозки одной тонны груза, кото-рый определяется отношением суммарного грузооборота к количеству перевезенного груза за этот период:

$$
l_{\rm cp} = \frac{\sum P}{\sum Q}, \text{km}
$$

Средняя длина ездки с грузом характеризует расстояние, на которое в среднем перемещается подвижной состав с грузом при работе на линии, а среднее расстояние перевозки - расстояние, на которое в среднем перемещается каждая тонна груза.

Средняя длина ездки и среднее расстояние перевозки не совпадают, когда, например, автомобили и автопоезда разной грузоподъемности перевозят груз на разные расстояния или же автомобили и автопоезда одинаковой грузоподъемности перевозят грузы на разные расстояния с различной степенью использования грузоподъемности.

#### **Содержание практической работы:**

Автомобиль грузоподъёмностью 10 т перевез за день 80 т гpуза. Коэффициент статического использования грузоподъёмности – 0,8. Суточный пробег автомобиля – 200 км. Коэффициент использования пробега за день - 0,5.

#### **Задание.**

Определить среднюю длину ездки с грузом за день.

#### *Практическая работа №6*

# *Тема:* **Время ездки и время оборота автомобиля на маршруте. (ОК 2,3,4, ПК 1.1, 1.2)**

*Цель:* научиться определять показатели использования времени работы подвижного состава.

#### **Теоретические сведения к практической работе:**

При организации и планировании перевозок основным показателем использования подвижного состава по времени является показатель времени нахождения подвижного состава в наряде: (работы на линии).

Фактическое время нахождения подвижного состава на линии определяют по путевым листам как разность между временем возвращения (заезда) (tз ) и временем выезда (tв ) подвижного состава из автотранспортного предприятия за вычетом времени, отводимого водителю на прием пищи и отдых (tпер ) в соответствии с трудовым законодательством.

$$
T_{\rm H} = T_{\rm 3} - T_{\rm B} - T_{\rm nep}
$$
, 
$$
T_{\rm H} = T_{\rm M} + t_{\rm H}
$$
, 
$$
T_{\rm 4} = T_{\rm M} + t_{\rm H}
$$

где  $T_M$  – время работы автомобиля на маршруте, час.

 $t_{\rm H}$  – время нулевого пробега, час.

#### **Содержание практической работы:**

Автомобиль выехал из гаража в 6 ч 45 мин. и выполнил за рабочий день 5 ездок. Время одной ездки – 1,6 час. Время на нулевой пробег за день – 1 час. 18 мин. Время перерыва – 45 мин.

**Задание.**

Определить время в наряде и время возвращения автомобиля в гараж.

# *Практическая работа №7*

# *Тема:* **Расчет ТЭП на маятниковых маршрутах. (ОК 2,3,4,7,8, ПК 1.2)**

*Цель:* научиться рассчитывать технико-эксплуатационные показатели на маятниковых маршрутах.

# **Теоретические сведения к практической работе:**

Маршруты движения подразделяются на маятниковые и кольцевые.

Маятниковым называется маршрут, при котором путь следования подвижного состава в прямом и обратном направлениях проходит по одной и той же трассе.

Требования к выбранному маршруту.

1. Маршрут перевозки должен быть определен по кратчайшему расстоянию.

2. Доля холостых и нулевых пробегов в общем пробеге автомобиля должна быть минимальной.

3. Необходимо снижать долю нерациональных груженых пробегов за счет ликвидации однородных встречных перевозок грузов.

4. Обеспечивать максимальное использование грузоподъёмности автомобилей.

5. Время на нулевые пробеги должно уменьшаться и составлять не более 0,5 часа, тогда время работы на маршруте приблизится ко времени в наряде.

6. Обеспечение возможности диспетчерского руководства и управления перевозками.

Отдавать предпочтение следует маятниковым маршрутам с обратным груженым пробегом, а при невозможности организовать такие маршруты – планировать кольцевые рациональные маршруты.

# **Содержание практической работы:**

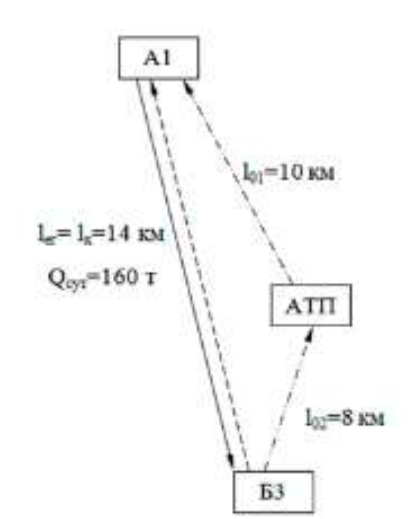

Рисунок 1 – Схема простого маятникового маршрута

- **-** груженая ездка;
- холостая ездка;
- FI первый нулевой пробег;
- второй нулевой пробег;

АТП - автотранспортное предприятие; А1 склад; Б3 - грузополучатель;  $Q_{\text{cvr}}$  - суточное количество груза, перевозимое на данном маршруте, т;  $l_{\text{er}}$  - длина ездки с грузом, км;  $l_{\text{x}}$  длина порожнего пробега, км;  $l_{01}$ ,  $l_{02}$  - первый и второй нулевые пробеги соответственно, км.

Время, затрачиваемое на оборот, определяется по формуле

$$
t_{\text{06}} = \left(\frac{l_{\text{M}}}{V_{\text{T}}}\right) + n \cdot t_{\text{n-p}}, \, \text{q}
$$

где  $l_{\rm M}$  – длина маршрута, км;

 $V_{\rm r}$  – среднетехническая скорость, км/ч;

 $n$  – количество гружёных ездок за оборот, ед;

 $t_{\text{n−p}}$  – время простоя под погрузкой и разгрузкой, ч.

Количество возможных оборотов за сутки по маршруту определяется по формуле

$$
Z_{06} = \frac{T_{\text{H}} - (l_{01} + l_{02} - l_{\text{X}})/V_{\text{T}}}{t_{06}}, 05.
$$

где  $T_{\text{H}}$  – время в наряде, ч/сут;

 $l_{01}$  – длина первого нулевого пробега, км;

 $l_{02}$  – длина второго нулевого пробега, км;

 $l_{\rm x}$  – длина порожней ездки, км.

Суточная производительность автомобиля в тоннах определяется по формуле

$$
W_{q\text{cyr}} = q_n \cdot Z_{06} \cdot (\gamma_{c1} + \gamma_{c2} + \dots + \gamma_{cn}),
$$

где  $q_n$  – номинальная грузоподъёмность автомобиля, т;

 $\gamma_c$  – статический коэффициент использования грузоподъёмности.

Суточная производительность автомобиля для простого маятникового маршрута в тонна-километрах определяется по формуле:

$$
W_{p\text{cyt}} = q_n \cdot Z_{06} \cdot \gamma_c \cdot l_{\text{er}}, \text{ } \text{t-KM}
$$

Суточный пробег автомобиля по маршруту определяется по формуле:

$$
L_{\text{cyr}} = l_{\text{M}} \cdot Z_{\text{06}} + l_{01} + l_{02} - l_{\text{x}} \text{ km}
$$

Гружёный пробег автомобиля по маршруту за сутки для простого маятникового маршрута определяется по формуле

$$
L_{\rm rp} = Z_{\rm o6} \cdot l_{\rm er}, \,\text{km}
$$

Коэффициент использования пробега на маршруте за сутки определяется по формуле

$$
\beta = \frac{L_{\rm rp}}{L_{\rm cyr}}
$$

Фактическое время в наряде на маршруте за сутки определяется по формуле

$$
T_{\rm H\varphi} = Z_{06} \cdot t_{06} + \frac{(l_{01} + l_{02} - l_{x})}{V_{\rm T}},
$$

Эксплуатационная скорость автомобиля на каждом маршруте определяется по формуле

$$
\mathcal{V}_{\rm 3} = \frac{L_{\rm CYT}}{T_{\rm H\varphi}},\,{\rm KM}/{\rm H}
$$

Количество автомобилей в эксплуатации на маршруте определяется по формуле

$$
A_{\rm B} = \frac{Q_{\rm{cyr}}}{W_{\rm{qcyr}}}
$$
, e<sub>A</sub>

Количество автомобиле-часов в наряде за сутки определяется по формуле

$$
A\Psi_{\rm H} = A_{\rm b} \cdot T_{\rm H\varphi}, \text{a-}4
$$

Автомобиле-дни в эксплуатации на маршруте определяется по формуле

$$
A\mu_{a} = A_{a} \cdot \mu_{a}, a - \mu
$$

где  $\mu_a$  – количество эксплуатационных дней в году.

Общий пробег автомобилей за год по маршруту определяется по формуле

$$
L_{\text{06m}} = L_{\text{cyt}} \cdot \text{A/I}_{\text{a}}, \text{km}
$$

Гружёный пробег автомобилей за год определяется по формуле

$$
L_{\text{of}\,\text{III}\,\text{rp}} = L_{\text{rp}} \cdot \text{A/I}_{\text{a}}, \text{km}
$$

Объём перевозок по маршруту за год определяется по формуле

$$
Q = W_{q\text{cyr}} \cdot \text{A}_{\text{A}_3, T}
$$

Грузооборот по маршруту за год определяется по формуле

$$
P = W_{p\text{cyr}} \cdot A\mu_{\text{a}}, \text{t km}
$$

**Задание.**

Произвести расчет ТЭП в вышеуказанном порядке.

#### *Практическая работа №8*

*Тема:* **Технико-эксплуатационные показатели работы на кольцевых маршрутах. (ОК 2,3,4,7,8, ПК 1.2)**

*Цель:* научиться рассчитывать технико-эксплуатационные показатели на кольцевых маршрутах.

#### **Теоретические сведения к практической работе:**

Кольцевой маршрут – маршрут движения автомобиля по замкнутому контуру, соединяющему несколько потребителей (поставщиков). Разновидностями кольцевых маршрутов являются развозочные, сборные и сборно-развозочные маршруты. Развозочным называется такой маршрут, при котором продукция загружается у одного поставщика и развозится нескольким потребителям. Сборочный маршрут – это маршрут движения, когда продукция получается у нескольких поставщиков и доставляется одному потребителю. Сборно-развозочный маршрут – это сочетание развозочного и сборочного маршрутов.

Кольцевой маршрут – движение транспорта в одном направлении по замкнутой линии, на которой расположены точки погрузки и разгрузки.

#### **Содержание практической работы:**

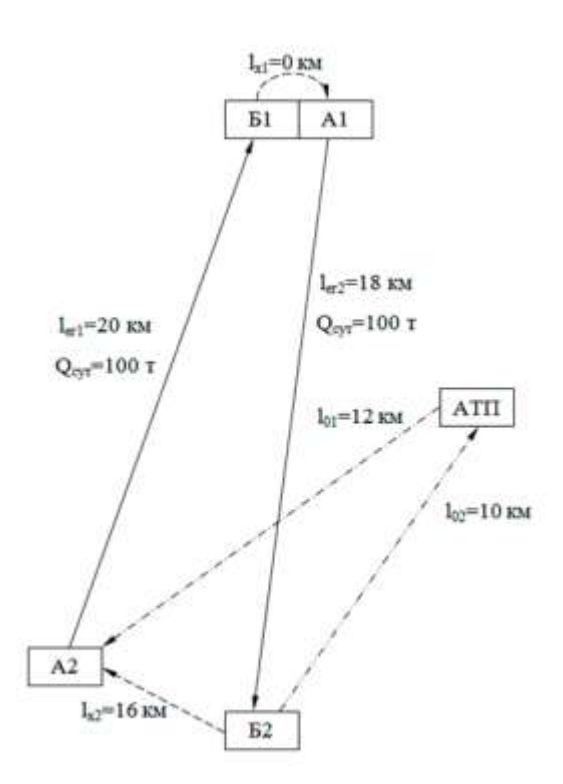

- груженая ездка; - холостая ездка;

- первый нулевой пробег;

- второй нулевой пробег;

А1, А2 - склады 1, 2; Б1, Б2 – грузополучатель 1, 2;  $Q_{\text{cyr}}$  - суточное количество груза, перевозимое на данном участке маршрута, т;  $l_{\text{er}1}$ ,  $l_{\text{er}2}$  - длина ездок с грузом, км;  $l_{x1}$ ,  $l_{x2}$  длина порожних пробегов, км;  $l_{01}$ ,  $l_{02}$  - первый и второй нулевые пробеги соответственно, км

Рисунок 1 – Схема кольцевого маршрута

Время, затрачиваемое на оборот определяется по формуле:

$$
t_{\rm 06} = \frac{l_{\rm M}}{V_{\rm T}} + n \cdot t_{\rm n-p}, \, {\rm q}
$$

где  $l_{\text{M}}$  – длина маршрута, км;

 $V_{\rm r}$  – среднетехническая скорость, км/ч;

 $n$  – количество гружёных ездок за оборот, ед;

 $t_{\text{n−p}}$  – время простоя под погрузкой и разгрузкой, ч.

Количество возможных оборотов за сутки по маршруту определяется по формуле

$$
Z_{\text{06}} = \frac{T_{\text{H}} - (l_{01} + l_{02} - l_{\text{x}})/V_{\text{T}}}{t_{\text{06}}}
$$

где  $T_{\rm H}$  – время в наряде, ч/сут;

 $l_{01}$  – длина первого нулевого пробега, км;

 $l_{02}$  – длина второго нулевого пробега, км;

 $l_{x}$  – длина порожней ездки, км.

Суточная производительность автомобиля в тоннах для кольцевого определяется по формуле:

$$
W_{qcyr} = q_n \cdot Z_{06} \cdot (\gamma_{c1} + \gamma_{c2} + \dots + \gamma_{cn}),
$$
 T

где  $q_n$  – номинальная грузоподъёмность автомобиля, т;

 $\gamma_c$  – статический коэффициент использования грузоподъёмности.

Суточная производительность автомобиля для кольцевого маршрута в тоннакилометрах определяется по формуле:

$$
W_{\text{pcyr}} = q_n \cdot Z_{\text{06}} \cdot (\gamma_{\text{c1}} \cdot l_{\text{er1}} + \gamma_{\text{c2}} \cdot l_{\text{er2}} + \dots + \gamma_{\text{cn}} \cdot l_{\text{ern}}), \text{T-KM}
$$

где  $\gamma_{cn}$  - статический коэффициент использования грузоподъёмности на n-ом участке маршрута;

 $l_{\text{err}}$  - длина гружёной ездки на n-ом участке маршрута, км

Суточный пробег автомобиля по маршруту определяется по формуле:

$$
L_{\text{cyr}} = l_{\text{m}} \cdot Z_{\text{06}} + l_{01} + l_{02} - l_{\text{x}} \text{ km (37)}
$$

Гружёный пробег автомобиля по маршруту за сутки для кольцевого маршрута определяется по формуле:

$$
L_{\rm rp} = Z_{\rm o6} \cdot (l_{\rm er1} + l_{\rm er2} + \cdots + l_{\rm ern}),
$$
 KM

где  $l_{\text{ern}}$  - длина гружёной ездки на n-ом участке маршрута, км

Коэффициент использования пробега на маршруте за сутки определяется по формуле:

$$
\beta = \frac{L_{\rm rp}}{L_{\rm cyr}}
$$

Фактическое время в наряде на маршруте за сутки определяется по формуле:

$$
T_{\rm H\varphi} = Z_{\rm o6} \cdot t_{\rm o6} + \frac{(l_{\rm 01} + l_{\rm 02} - l_{\rm x})}{V_{\rm r}}
$$

Эксплуатационная скорость автомобиля на каждом маршруте определяется по формуле:

$$
v_{\rm b} = \frac{L_{\rm{cyr}}}{T_{\rm{H}\varphi}}, \text{ km/y}
$$

Количество автомобилей в эксплуатации на маршруте определяется по формуле:

$$
A_{\rm b} = \frac{Q_{\rm{cyr}}}{W_{\rm{qcyr}}}, \rm{e_{\rm{Z}}}.
$$

Количество автомобиле-часов в наряде за сутки определяется по формуле:

$$
A\Psi_{\rm H} = A_{\rm B} \cdot T_{\rm H\varphi}, \text{ a--u}
$$

Автомобиле-дни в эксплуатации на маршруте определяется по формуле:

$$
A\mu_{a} = A_{a} \cdot \mu_{a}, a - \mu
$$

где Д<sub>э</sub> – количество эксплуатационных дней в году.

Общий пробег автомобилей за год по маршруту определяется по формуле:

$$
L_{\text{obm}} = L_{\text{cyt}} \cdot \text{A/I}_{\text{a}}, \text{km}
$$

Гружёный пробег автомобилей за год определяется по формуле:

$$
L_{\text{obu, rp}} = L_{\text{rp}} \cdot A \mathcal{A}_{\text{a}} \text{, km}
$$

Объём перевозок по маршруту за год определяется по формуле:

$$
Q = W_{q\text{cyr}} \cdot \text{A/I}_3
$$
, т.  
Грузооборот по маршруту за год определяется по формуле:

 = сут ∙ АД<sup>э</sup> , т·км

**Задание.**

Произвести расчет ТЭП в вышеуказанном порядке.

#### *Практическая работа №9*

#### *Тема:* **Организация труда водителей. (ОК 2-9, ПК 1.1, 1.2, 1.3)**

*Цель:* научиться составлять рациональные графики работы водителей.

### **Теоретические сведения к практической работе:**

Эффективность транспортного процесса во многом зависит от организации работы водителя. Работа всего управленческого персонала службы организации перевозок должна быть направлена на создание условий высокопроизводительного и экономичного труда водителя. Труд водителя протекает в напряженных условиях. На его здоровье неблагоприятно сказываются повышенный уровень шума, загазованность, вибрации на рабочем месте, колебания температуры в зимнее время. Водитель выполняет ответственные функции в процессе перевозок, принимает груз у грузоотправителя, сопровождает его в пути, сдает грузополучателю. На него возлагается ответственность за сохранность груза и транспортного средства. При управлении автомобилем в транспортном потоке от водителя требуется постоянное внимание. Организация труда водителя на предприятиях независимо от их организационно-правовой формы должна соответствовать «Положению о рабочем времени и времени отдыха водителей автомобилей», утвержденному постановлением Минтруда РФ от 25 июня 1999 г. N 16. Продолжительность рабочего времени водителей не может превышать 40 часов в неделю. Длительность ежедневной работы определяется длительностью рабочей недели (6 или 7 дней), правилами внутреннего распорядка и графиками сменности. Для водителей, работающих на пятидневной рабочей неделе с двумя выходными днями, продолжительность ежедневной работы (смены) не может превышать 8 часов, а для работающих на шестидневной рабочей неделе с одним выходным днем - 7 часов.

#### **Содержание практической работы:**

Месячный плановый фонд рабочего времени водителей, час, определяется по формуле

$$
\Phi PB_{\pi\pi} = (A_{\kappa} - A_{\kappa} - A_{\pi}) \cdot T_{\kappa\omega} - A_{\pi\pi} \cdot 1
$$

где  $\mu_{\kappa}$  – календарные дни месяца;

Д<sup>в</sup> – выходные дни месяца;

Д<sup>п</sup> – праздничные дни месяца;

 Дпп – укороченные рабочие дни, связанные с сокращением рабочего дня в предпраздничные дни на 1 час;

Тсм – плановая продолжительность смены водителя.

Продолжительность смены водителя  $\mathrm{T}^\mathrm{cm}_\mathrm{H},$  час, определяется по формуле

$$
T_{\rm H}^{\rm CM} = T_{\rm H} + t_{\rm H-3},
$$

где  $t_{\text{n-3}}$  – подготовительно-заключительное время (0,38 ч.).

Количество смен водителя за месяц  $n_{cm}$ , определяется по формуле

$$
n_{\rm cm} = \frac{\Phi P B_{\rm m n}}{T_{\rm H}^{\rm cm}}
$$

Автомобиле-часы работы водителя за месяц АЧ<sub>э</sub>, авто-часы, определяется по формуле

$$
A\Psi_{\scriptscriptstyle \vartheta} = A_{\scriptscriptstyle \rm M} \cdot \textit{A}_{\scriptscriptstyle \rm K} \cdot T_{\scriptscriptstyle \rm H}^{\scriptscriptstyle \rm CM}
$$

Количество водителей на маршруте  $N_{\text{\tiny B}}$ , определяется по формуле

$$
N_{\rm B}=\frac{{\rm A}{\rm H}_{\rm B}}{\Phi {\rm PB}_{\rm m0}}
$$

Фактический фонд рабочего времени ФРВ<sub>факт.</sub>, час, определяется по формуле

$$
\Phi PB_{\phi a\kappa\tau.} = T_{\rm H}^{\rm CM} \cdot n_{\rm CM}
$$

#### **Задание.**

Произвести расчет исходных данных для составления графика работы водителей за месяц (выбрать произвольно), если  $T_H = 8.9$  ч.,  $A_M = 3$ .

#### *Практическая работа №10*

#### *Тема:* **Организация труда водителей. (ОК 2-9, ПК 1.1, 1.2, 1.3)**

*Цель:* научиться составлять рациональные графики работы водителей.

#### **Теоретические сведения к практической работе:**

Эффективность транспортного процесса во многом зависит от организации работы водителя. Работа всего управленческого персонала службы организации перевозок должна быть направлена на создание условий высокопроизводительного и экономичного труда водителя. Труд водителя протекает в напряженных условиях. На его здоровье неблагоприятно сказываются повышенный уровень шума, загазованность, вибрации на рабочем месте, колебания температуры в зимнее время. Водитель выполняет ответственные функции в процессе перевозок, принимает груз у грузоотправителя, сопровождает его в пути, сдает грузополучателю. На него возлагается ответственность за сохранность груза и транспортного средства. При управлении автомобилем в транспортном потоке от водителя требуется постоянное внимание. Организация труда водителя на предприятиях независимо от их организационно-правовой формы должна соответствовать «Положению о рабочем времени и времени отдыха водителей автомобилей», утвержденному постановлением Минтруда РФ от 25 июня 1999 г. N 16. Продолжительность рабочего времени водителей не может превышать 40 часов в неделю. Длительность ежедневной работы определяется длительностью рабочей недели (6 или 7 дней), правилами внутреннего распорядка и графиками сменности. Для водителей, работающих на пятидневной рабочей неделе с двумя выходными днями, продолжительность ежедневной работы (смены) не может превышать 8 часов, а для работающих на шестидневной рабочей неделе с одним выходным днем - 7 часов.

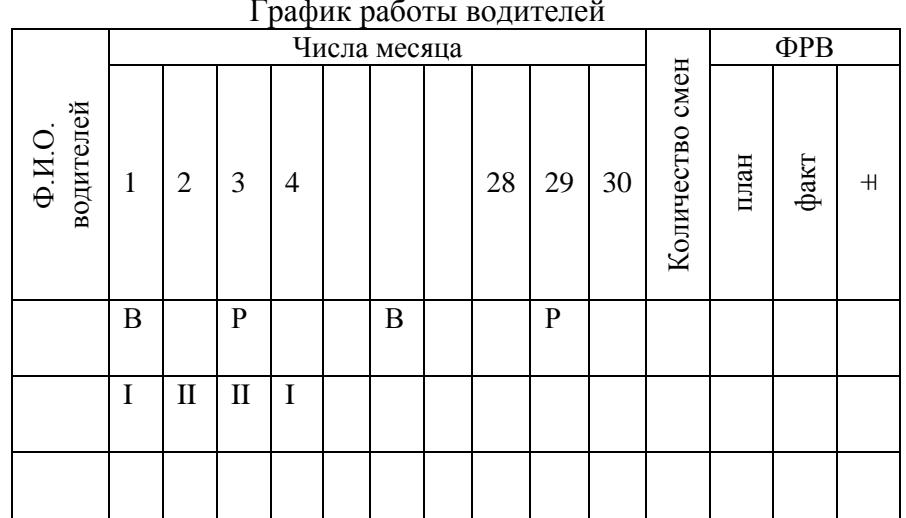

# **Содержание практической работы:** График работы водителей

Условные обозначения:

Р – рабочий день

В – выходной день

I – рабочий день в первую смену

II – рабочий день во вторую смену

# **Задание.**

Составить график работы водителей, используя результаты расчёта виз практической работы №9.

# *Практическая работа №11*

*Темы:* **Качественные показатели работы автобусов. (ОК 2,3,4, ПК 1.1) Количественные показатели работы автобусов. (ОК 2,3,4, ПК 1.1)**

# **Результативные показатели работы автобусов. (ОК 2,3,4, ПК 1.1)**

*Цель:* научиться рассчитывать показатели работы автобусов.

# **Теоретические сведения к практической работе:**

Для планирования перевозок, контроля и анализа итогов деятельности АТП и их служб, установлена система технико-эксплуатационных показателей, которые подразделяются на количественные и качественные. Анализ работы АТП и отдельных его служб имеет целью выявить причины, сдерживающие развитие перевозок, и наметить мероприятия по улучшению обслуживания пассажиров при минимальных расходах на эксплуатацию. При анализе рассматривают и сопоставляют расчетные показатели работы подвижного состава с фактическими показателями.

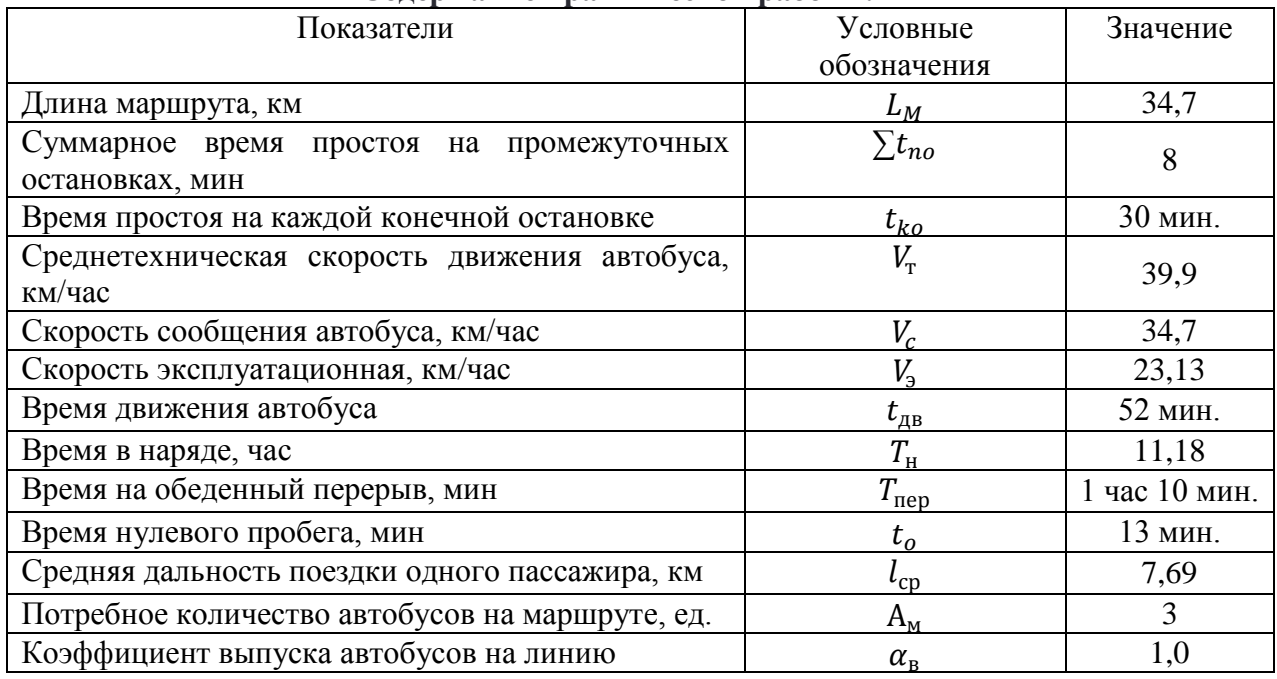

### **Содержание практической работы:**

Время рейса  $t_p$ , час, определяется по формуле:

$$
t_p = t_{\rm AB} + \sum t_{no} + t_{ko},
$$

где  $t_{\text{AB}}$  – время движения автобуса на маршруте, час;

 $\sum t_{no}$  – суммарное время простоя автобуса на промежуточных остановках, час;

 $t_{k0}$  – время простоя автобуса на конечных остановках, час.

Время оборотного рейса Т<sub>об</sub>, час, определяется по формуле:

$$
T_{\rm o6}=2\cdot t_p,
$$

Время в наряде  $T_{\text{H}}$ , час, определяется по формуле:

$$
T_{\rm H} = T_{\rm 3a e 3\mu} - T_{\rm 8b 1e 3\mu} - T_{\rm 1e 1e}
$$

где  $T_{3a} =$ время заезда в АТП, час;

 $T_{\text{BME3J}}$  – время выезда из АТП, час;

 $T_{\text{rep}}$  – время обеденного перерыва, час.

Время работы автобуса на маршруте  $T_{\text{M}}$ , час, определяется по формуле:

$$
T_{\rm M}=T_{\rm H}-t_o,
$$

где  $t<sub>o</sub>$  – время нулевого пробега, час.

Количество рейсов  $n_{\rm p}$ , ед., определяется по формуле:

$$
n_{\rm p} = \frac{T_{\rm M}}{t_p}
$$

Количество оборотных рейсов  $n_{o6}$ , об., определяется по формуле:

$$
n_{\rm o6} = \frac{T_{\rm M}}{T_{\rm o6}}
$$

Эксплуатационная скорость автобуса  $V_{3}$ , км/час, определяется по формуле:

$$
V_{\rm b} = \frac{L_{\rm M}}{t_p}
$$

Скорость сообщения автобуса  $V_c$ , км/час, определяется по формуле:

$$
V_{\rm c} = \frac{L_{\rm M}}{t_p - t_{k0}}
$$

$$
V_{\rm c} = \frac{L_{\rm M}}{t_{\rm AB} + \sum t_{no}}
$$

Среднетехническая скорость автобуса  $V_r$ , км/час, определяется по формуле:

$$
V_{\rm T}=\frac{L_{\rm M}}{t_{\rm AB}}
$$

Производительность работы автобуса за рабочий день  $U_{\text{p},n}$ , пасс., вычисляется по формуле:

$$
U_{\rm pq} = q_{\rm BM} \cdot \gamma_{\rm BM} \cdot n_p \cdot k_{\rm cm},
$$

где  $q_{BM}$  – вместимость автобуса, пасс;

 $\gamma_{\scriptscriptstyle\rm BM}$  – коэффициент использования вместимости автобуса;  $k_{\text{cm}}$  – коэффициент сменяемости пассажиров на маршруте.

$$
k_{\text{cm}} = \frac{L_{\text{M}}}{l_{\text{cp}}},
$$

где  $l_{\rm cp}$  – средняя длина поездки одного пассажира на маршруте, км

Производительность работы автобуса за рабочий день  $W_{\text{p},n}$ , пасс., определяется по формуле:

$$
W_{\rm pq} = U_{\rm pq} \cdot l_{\rm cp}
$$

Количество автобусов на маршруте  $A<sub>w</sub>$ , ед., определяется по формуле:

$$
A_{\rm M} = \frac{T_{\rm 06} \cdot Q_{\rm max}}{q_{\rm BM}},
$$

Среднесписочное количество автобусов  $A_{\rm cn}$ , ед., определяется по формуле:

$$
A_{\rm cn} = \frac{A_{\rm M}}{\alpha_{\rm B}},
$$

где  $\alpha_{\textrm{\tiny{B}}}$  - коэффициент выпуска автобусов на линию (по данным АТП).

Часовая производительность автобуса в пассажирах  $U_{\text{vac}}$ , пасс/час определяется по формуле:

$$
U_{\text{vac}} = \frac{U_{\text{p},\text{p}}}{T_{\text{H}}}
$$

Интервал движения автобуса , час, определяется по формуле:

$$
I = \frac{T_{\text{o}6}}{A_{\text{M}}}
$$

Частота движения автобуса h, авт/час определяется по формуле:

$$
h = \frac{A_{\rm M}}{T_{\rm o6}}
$$

#### **Задание.**

Провести расчет показателей работы автобусов по вышеуказанному порядку на основе исходных данных.

#### *Практическая работа №12*

*Тема:* **Характеристика показателей работы парка автобусов. (ОК 2,6,7,8, ПК 1.2)**

*Цель:* научиться рассчитывать показатели состава парка автотранспортного предприятия (АТП).

#### **Теоретические сведения к практической работе:**

Под парком подвижного состава понимают все транспортные средства АТП.

Списочным (инвентарным) парком называется подвижной состав, стоящий на балансе АТП (Асп):

$$
Acn = A3 + Ap, (eA) Acn = A3 + An + Ap, (eA)
$$

где: Аэ – парк готовый к эксплуатации

Ап – парк, находящийся в простое в исправном состоянии (нет водителя, нет ГСМ, нет работы и т.д.)

Ар – парк, находящийся на ремонте и техническом обслуживании.

Каждая единица парка подвижного состава, находясь в АТП (Д и) дней (календарные дни), может из них находиться (Д э) дней в эксплуатации, (Д р) дней в

ремонте или ожидании и (Д п) дней в простое в готовом к эксплуатации состоянии (выходные и праздничные дни, отсутствие водителя, распутица и т.п.)

$$
\mathbf{\Pi} \mathbf{u} = \mathbf{\Pi} \mathbf{a} + \mathbf{\Pi} \mathbf{u} + \mathbf{\Pi} \mathbf{p}
$$

Если необходимо определить дни эксплуатации, ремонта или простоя не для одного автомобиля, а для всего парка, то пользуются сложным показателем – автомобиле-дни:

$$
A\mu = A\mu + A\mu + A\mu + A\mu
$$
\n<sub>0</sub> (as $\tau$  –  $\mu$ 

где: АД э – автомобиле-дни в эксплуатации АД п – автомобиле-дни простоя АД р – автомобиле-дни в ремонте.

#### **Содержание практической работы:**

Списочное количество (инвентарное) автомобилей в парке – 30 ед. Количество дней в периоде – 30 дн. Авто-дни простоя по организационным причинам по парку за указанный период составили 20 авто-дней, коэффициент выпуска автомобилей на линию равен 0,82.

#### **Задание.**

Определить количество авто-дней простоя в ТО и ремонте.

#### *Практическая работа №13*

# *Тема:* **Нормирование скоростей движения автобусов на маршруте. (ОК 2-8, ПК 1.1, 1.2)**

*Цель:* научиться определять хронометражные расчетные материалы нормирования скоростей движения: определение времени движения, рейса, оборотного рейса.

#### **Теоретические сведения к практической работе:**

Нормирование скоростей сводится к выполнению следующих операций:

1. Уточнение схемы маршрута, остановочных пунктов, изучение трассы, условий движения автобусов, посадки-высадки пассажиров на остановках.

2. Подготовка необходимой документации (хронокарта), часов.

3. Целодневные хронометражные наблюдения за движением автобуса, управляемого опытным водителем.

4. Расчет «допустимого» времени движения по каждому перегону в течении всего дня по результатам поездки.

5. Проведение хронометражных наблюдений на нескольких автобусах в каждый из периодов суток.

6. Обработка и анализ материалов наблюдения, расчет нормативов времени в целом за рейс и по контрольным участкам по периодам дня.

7. Проведение пробных рейсов.

8. Составление акта и утверждение нормативов времени.

#### **Содержание практической работы:**

Определить время рейса  $t_p$  и оборота  $t_{\text{o(\text{c}\kappa\kappa)}}$  автобуса, если показатели работы автобусов на маршруте по вариантам приведены в табл. 61.

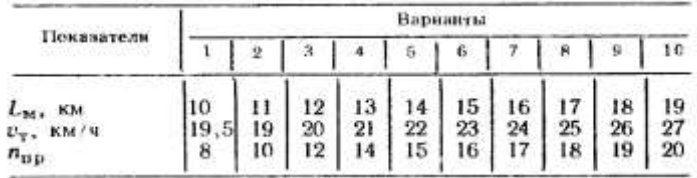

э мин.<br>2. Длину маршрута для учащихся, решающих задачи по<br>вариантам с Н по 20, принять равной 20 км, а с 21 по 30-<br>9 км. Остальные показатели взять из тех граф табл. 61,<br>которые соответствуют последним цифрам своих вариан

#### **Задание.**

Определить время движения автобуса, время рейса, время оборотного рейса.

#### *Практическая работа №14*

*Тема:* **Нормирование скоростей движения автобусов на маршруте. (ОК 2-8, ПК 1.1, 1.2)**

*Цель:* научиться среднетехнической скорости, скорости сообщения, эксплуатационной скорости.

#### **Теоретические сведения к практической работе:**

*Скорости движения автобусов*

На пассажирских автобусных перевозках различают:

*а) максимальную скорость (Vмах)* – скорость, которую позволяет развить

конструкция автобуса при полном использовании двигателя

*б) допустимую скорость (Vдоп.)* – определяется Правилами дорожного движения, исходя из условий безопасности движения и состояния дорог.

Расчетные скорости:

*в) техническая скорость (Vт)* – это отношение пройденного пути к суммарному времени затрат на движение автобуса на маршруте

$$
Vm = L.M : t \partial s, \quad (\kappa M / uac)
$$

*г) скорость сообщения (Vс)* – это скорость автобуса без учета времени простоя на конечной остановке

$$
Vc = L M : (tp - t \kappa o), (\kappa M / uac)
$$

*д) эксплуатационная скорость (Vэ)* – отношение пройденного автобусного пути к сумме времени, затраченному на движение, задержки по причинам уличного движения, стоянки на промежуточных остановочных пунктах

 $V_3 = L_M$  : (t  $\partial \theta + t$  *no*  $* n_{np} + t \kappa o$ ) = L  $M : tp, (kM/4ac)$ 

Она характеризует состояние и уровень организации автобусных перевозок. При возрастании (Vэ) увеличивается (Vс), сокращаются затраты времени на поездки в автобусах и улучшается культура обслуживания населения автобусным транспортом.

#### **Содержание практической работы:**

Длина маршрута равна 62 км, время рейса 2 ч, время на конечной остановке 0,2 ч., время движения автобуса 0,8 час. Фактический объем перевозок за день – 200 пасс.

**Задание.**

Определить расчетные скорости движения автобуса.

# *Практическая работа №15*

### *Тема:* **Обследование пассажиропотоков. (ОК 2, 4-8, ПК 1.1, 1.2)**

*Цель:* научиться строить эпюры распределения пассажиропотоков.

#### **Теоретические сведения к практической работе:**

Для выявления пассажиропотоков, распределения их по направлениям, сбора данных об изменениях пассажиропотоков во времени, проводятся обследования.

Методы обследования классифицируются по ряду признаков:

Ø По длительности охватываемого периода: систематические (ежедневно, еженедельно и т.д.), разовые (кратковременные).

Ø По ширине охвата: сплошные (одновременно по всей транспортной сети обслуживаемого района) в среднем 1 раз в 3 года; выборочные (по отдельным районам движения) 1 раз в квартал.

Ø По виду:

а) анкетный метод (путем заполнения предварительно разработанных специальных опросных анкет);

б) отчетно-статистический метод основывается на билетно-учетных листах и количестве проданных билетах;

в) талонный метод (путем выдачи учетчикам специально заготовленных талонов разных цветов);

г) табличный метод (проводится учетчиками расположенными внутри автобуса возле каждой двери, путем заполнения заранее заготовленных таблиц);

д) визуальный или глазомерный метод (путем сбора данных на маршрутах со значительным пассажирообменом, проводится визуально по бальной системе от 1 до 5 баллов), им могут пользоваться водители или кондуктора;

е) силуэтный метод – разновидность визуального (по 5-ти бальной системе, путем набора силуэтов по типам автобусов);

ж) опросный метод – путем опроса учетчиком в салоне пассажиров, этот метод позволяет определить данные о корреспонденции пассажиров.

# **Содержание практической работы:**

Распределение пассажиропотока по участкам маршрута в час пик (с 7.00 до 9.00)

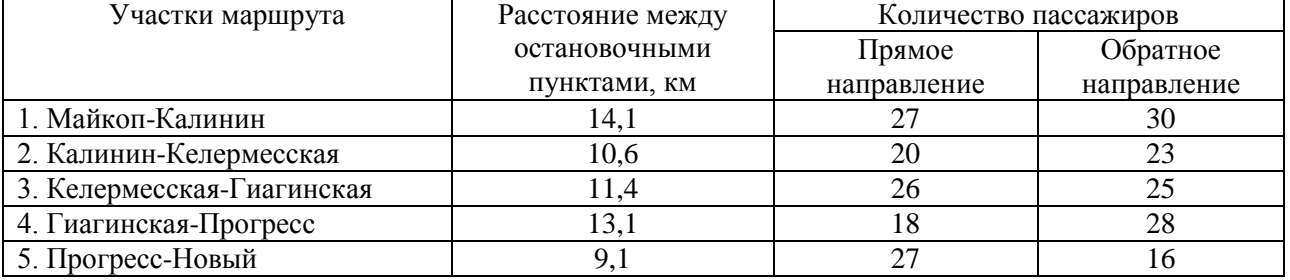

Распределение пассажиропотока по дням недели

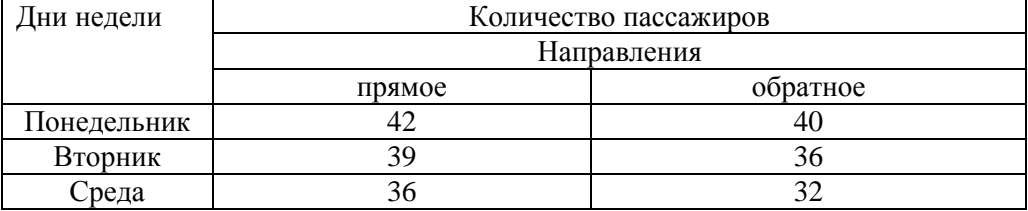

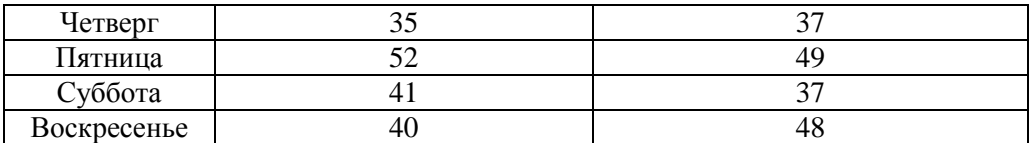

# **Задание.**

Построить эпюры распределения пассажиропотока по дням недели и участкам маршрута в масштабе.